ASP MYSQL PDF

https://www.100test.com/kao\_ti2020/142/2021\_2022\_ASP\_E4\_BD\_ BF\_E7\_94\_A8M\_c102\_142799.htm MYSQL

PHP MYSQL ASP MYSQL

WINDOWS98 PWS4.0 mysql-3.23.32-win PHP4 PWS4.0
mysql-3.23.32-win myodbc-2.50.36-dll
MYSQL ODBC www.mysql.com

MYSQL ODBD myodbd-2.50.46-dll

windows\system (windows2000

winnt/system32) winnt/system32

REGEDIT4

[HKEY\_LOCAL\_MACHINE\SOFTWARE\ODBC\ODBCINST.I NI\myodbc driver] "UsageCount"=dword:00000002 "Driver"="C:\\WINDOWS\\System\\myodbc.dll" "Setup"="C:\\WINDOWS\\System\\myodbc.dll" "SQLLevel"="1" "FileUsage"="0" "DriverODBCVer"="02.50" "ConnectFunctions"="YYY" "APILevel"="1" "CpTimeout"="120" [HKEY\_LOCAL\_MACHINE\SOFTWARE\ODBC\ODBCINST.I NI\ODBC Drivers] "myodbc driver"="installed" WINDOWS windows2000, Driver Setup

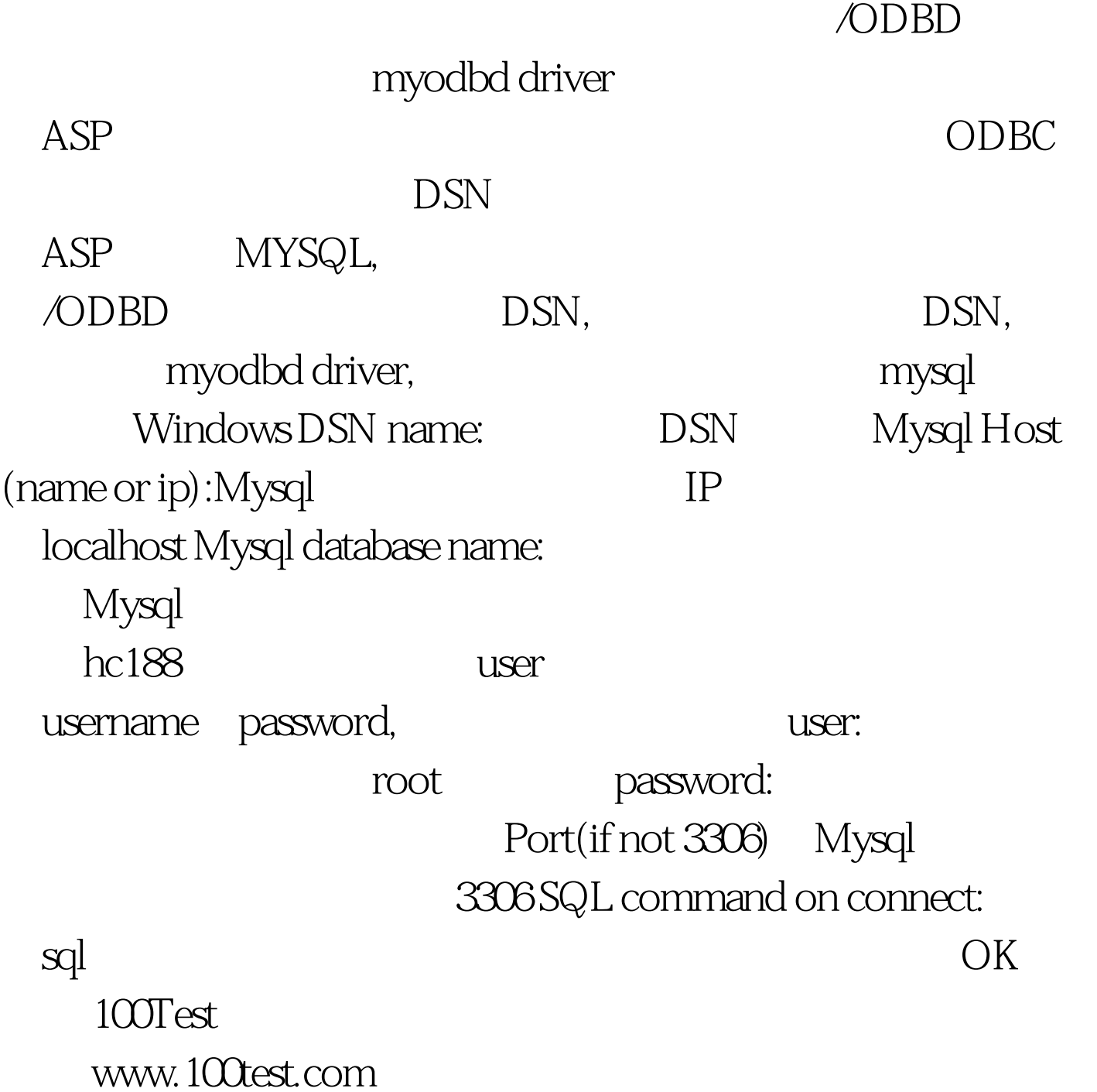